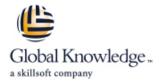

# Managing HPE 3PAR StoreServ II: Optimizing and Remote Replication

Cursusduur: 2 Dagen Cursuscode: HK904S

# Beschrijving:

The Managing HPE 3PAR StoreServ II course is designed for the experienced HPE 3PAR administrator. The goal of the class is to acquaint the 3PAR administrator with additional topics and features of the HPE 3PAR array. The class is intended to be a follow-up to the Managing HPE 3PAR StoreServ I course.

This training reflects the newest release of the HPE StoreServ Management Console. The course is approximately 60% lecture and 40% hands-on labs using HPE 3PAR arrays.

# Doelgroep:

HPE 3PAR administrators who desire additional training on the advanced features of the HPE 3PAR array.

# Doelstelling:

- After completing this course, the student should be able to:
- Work with Dynamic Optimization to change volumes characteristics (media type, raid level, etc.)
- Work with Adaptive Optimization to implement virtual volume tiering to save storage costs
- Work with Priority Optimization to prioritize higher priority workloads over lower priority workloads
- Use Remote Copy to replicate data between arrays
- Understand the Peer Persistence high availability feature when used in conjunction with Remote Copy
- Migrate data between arrays using Peer Motion in a Storage Federation

# Vereiste kennis en vaardigheden:

- Managing HP 3PARStorServ (HK902S) or
- An understanding of general storage concepts
- Successful completion of the Managing HPE 3PAR StoreServ I course
- Operator level functionality in a Windows environment

### Cursusinhoud:

#### **Priority Optimization**

- Introduction to Priority Optimization and Quality of Service implementation
- Priority Optimization use cases
- Priority Optimization: how it works
- Priority Optimization configuration using SSMC and the CLI
- Priority Optimization using Priorities and the System Busy level
- Using Latency Goals with Priority Optimization
- Performance considerations and Priority Optimization
- Priority Optimization monitoring using SSMC and CLI commands

### **Dynamic Optimization**

- Introduction to the Dynamic Optimization feature and its benefits: changing raid levels, media types and set sizes using DO
- Dynamic Optimization use cases: cost, availability, and performance
- Using SSMC and the CLI to tune a volume's user space and copy space
- Performing a DO tune and converting a volume simultaneously
- Dynamic Optimization troubleshooting: performing a Restart and Rollback

## Adaptive Optimization (AO)

- Introduction to the Adaptive Optimization feature and using AO to balance performance and cost
- Dynamic Optimization vs. Adaptive Optimization
- Components of AO: the 128MG region, region movement, region analysis
- AO sizing goals and the AO algorithm
- Configuring AO and managing AO using the SSMC GUI and the CLI
- Monitoring AO and looking at AO effectiveness
- AO latency thresholds
- AO best practices
- AO reports in SSMC

### Remote Copy

- Introduction to replication principles and Remote Copy
- Replication using RCIP and RCFC protocols
- Replication and thin provisioning, dedup, and compression
- Remote copy groups and data integrity
- Remote copy modes: Synchronous, Periodic Asynchronous, and Async Streaming
- Replication using Remote Copy between three arrays using Synchronous Long Distance modes
- Remote Copy configurations: One-to-Many,

Detailed lab outline

HPE Virtual Lab (vLabs) Access

Initial Setup Lab

Module 1 Lab Priority Optimization (QoS)

Module 2 Lab Dynamic Optimization

Module 3 Lab Adaptive Optimization

Module 4 Lab Remote Copy

Module 6 Lab Federation with Peer Motion

- Many-toOne, and M-to-N
- Remote Copy failure scenarios
- Failing over a remote copy group
- Remote copy configuration and administration using SSMC and the CLI

#### Peer Persistence

- Introduction to Peer Persistence and using Peer Persistence with Remote Copy
- Using Peer Persistence for disaster tolerant data and load balancing
- Performing an Automatic Transparent failover using Quorum Witness or a Manual Transparent failover
- Quorum Witness details and requirements
- Failover scenarios with Peer Persistence
- Peer Persistence path management
- 3DC (3 Data Center) Peer Persistence
- Peer Persistence vs. Synchronous Long Distance
- Storage Federation with Peer Motion Data Migration concepts using Peer Motion
- Bi-directional migration using Storage Federation
- Migration of data using Peer Motion using SSMC
- Storage Federation use cases and features
- Storage Federation supported configurations
- Migration of data using the PMU CLI
- Introducing HPE InfoSight HPE Infosight
- InfoSight customer use case
- Gain visibility with InfoSight
- How do we close the App-Data Gap?
- See once, prevent for all
- Cross-stack analytics for VMware
- HPE Primera and HPE 3PAR—Dashboard
- Where to get more Info on InfoSight

### Nadere informatie:

Neem voor nadere informatie of boekingen contact op met onze Customer Service Desk 030 - 60 89 444

info@globalknowledge.nl

www.globalknowledge.com/nl-nl/

lepenhoeve 5, 3438 MR Nieuwegein